## **Indice**

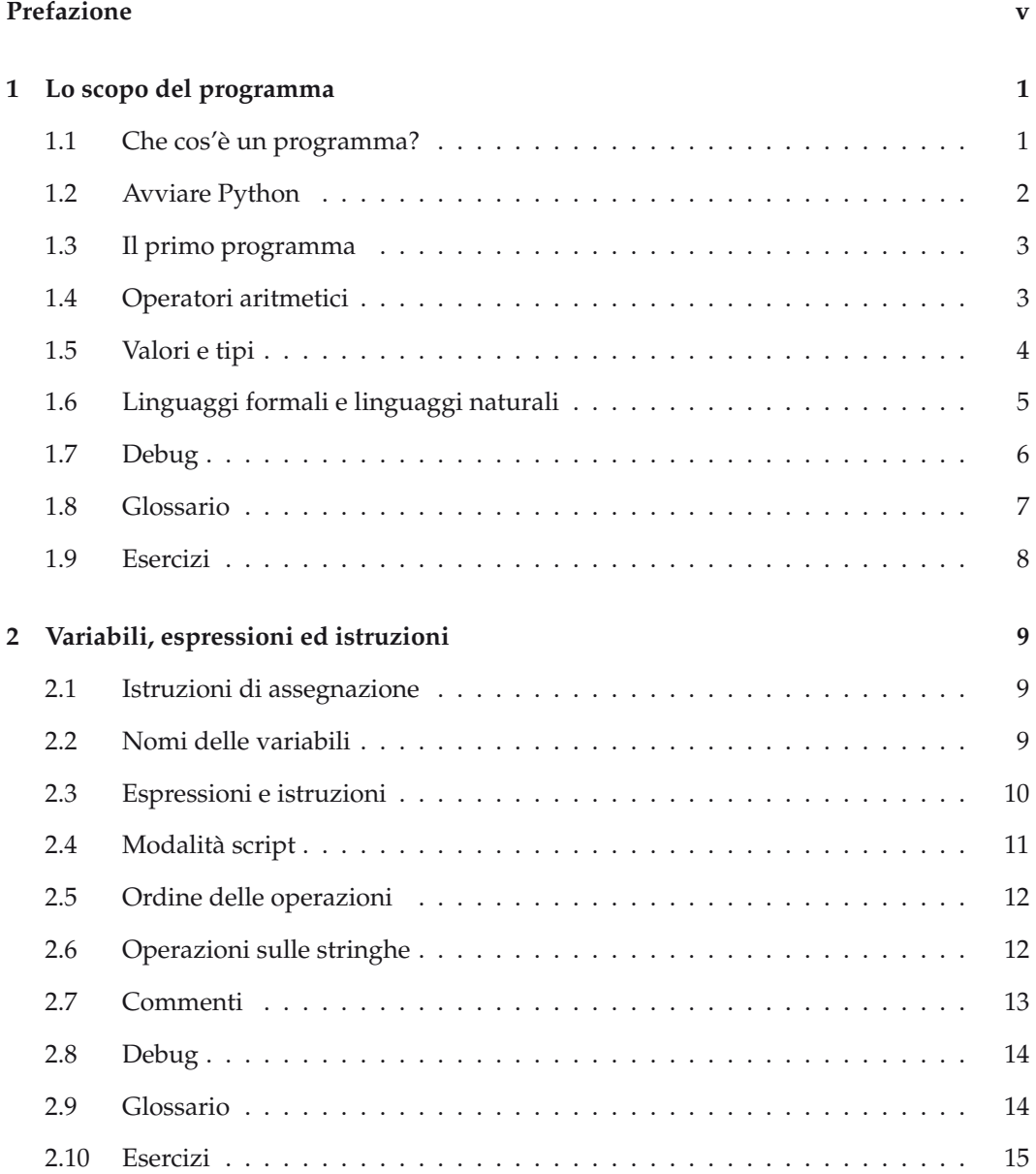

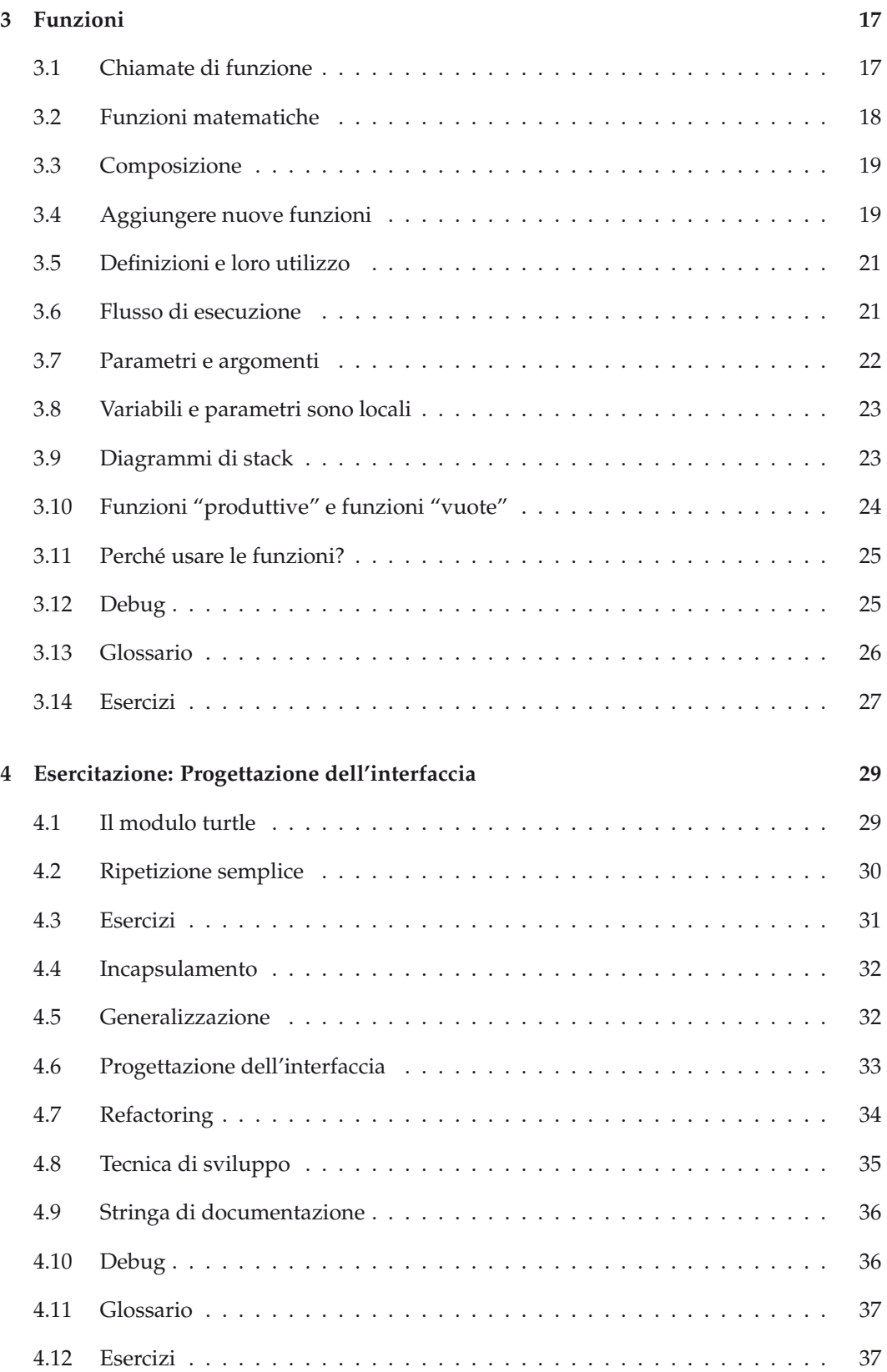

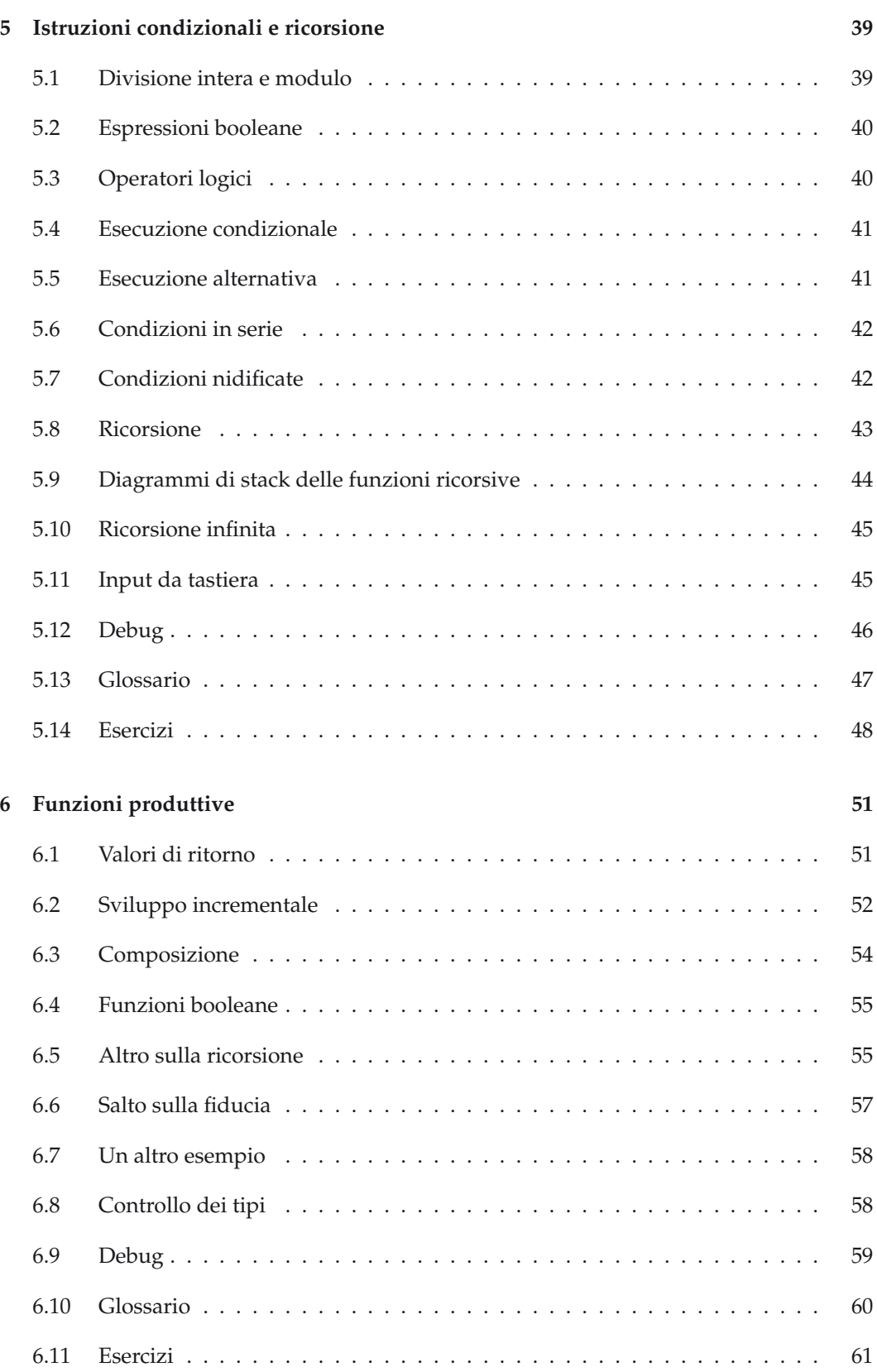

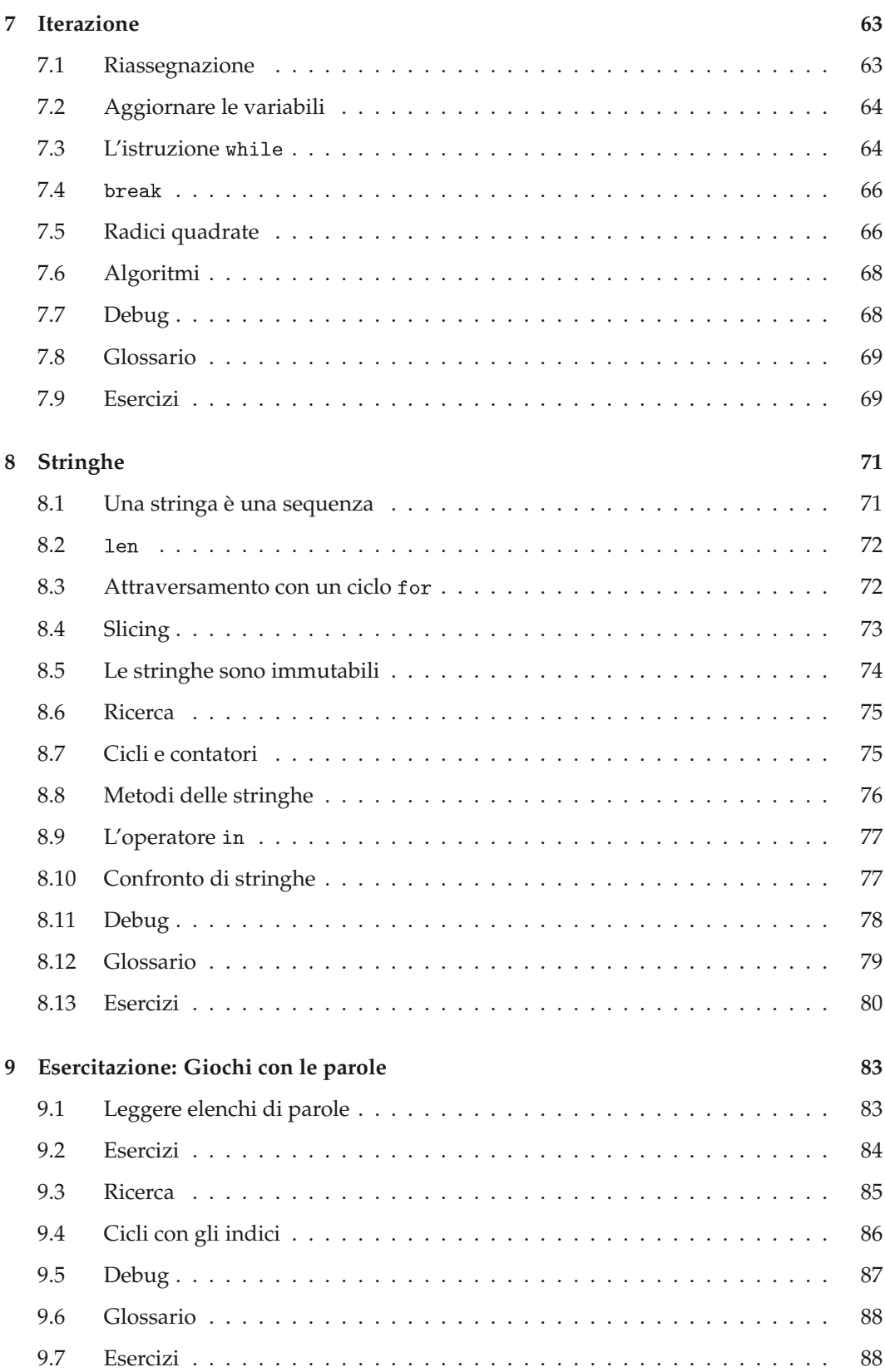

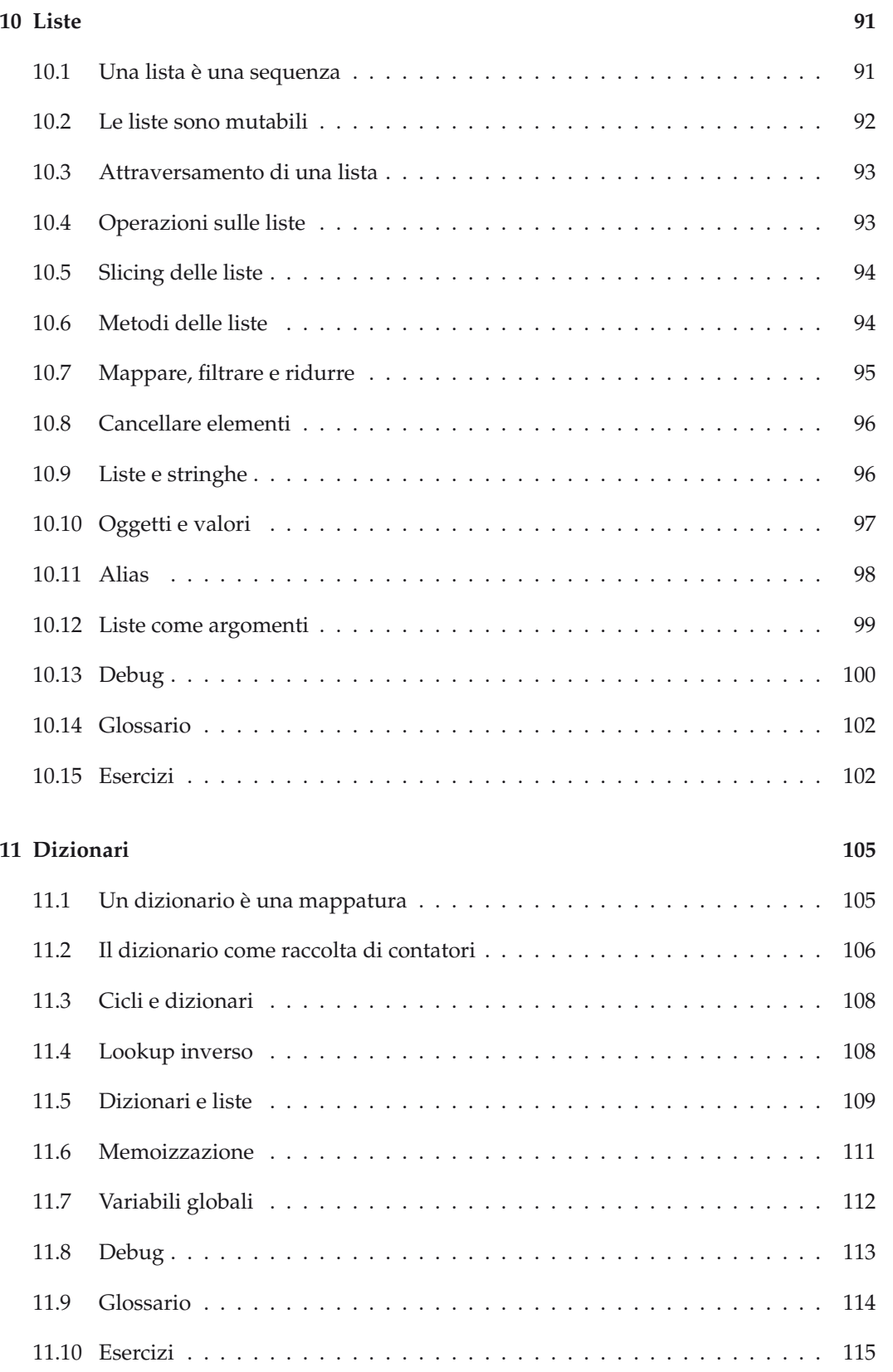

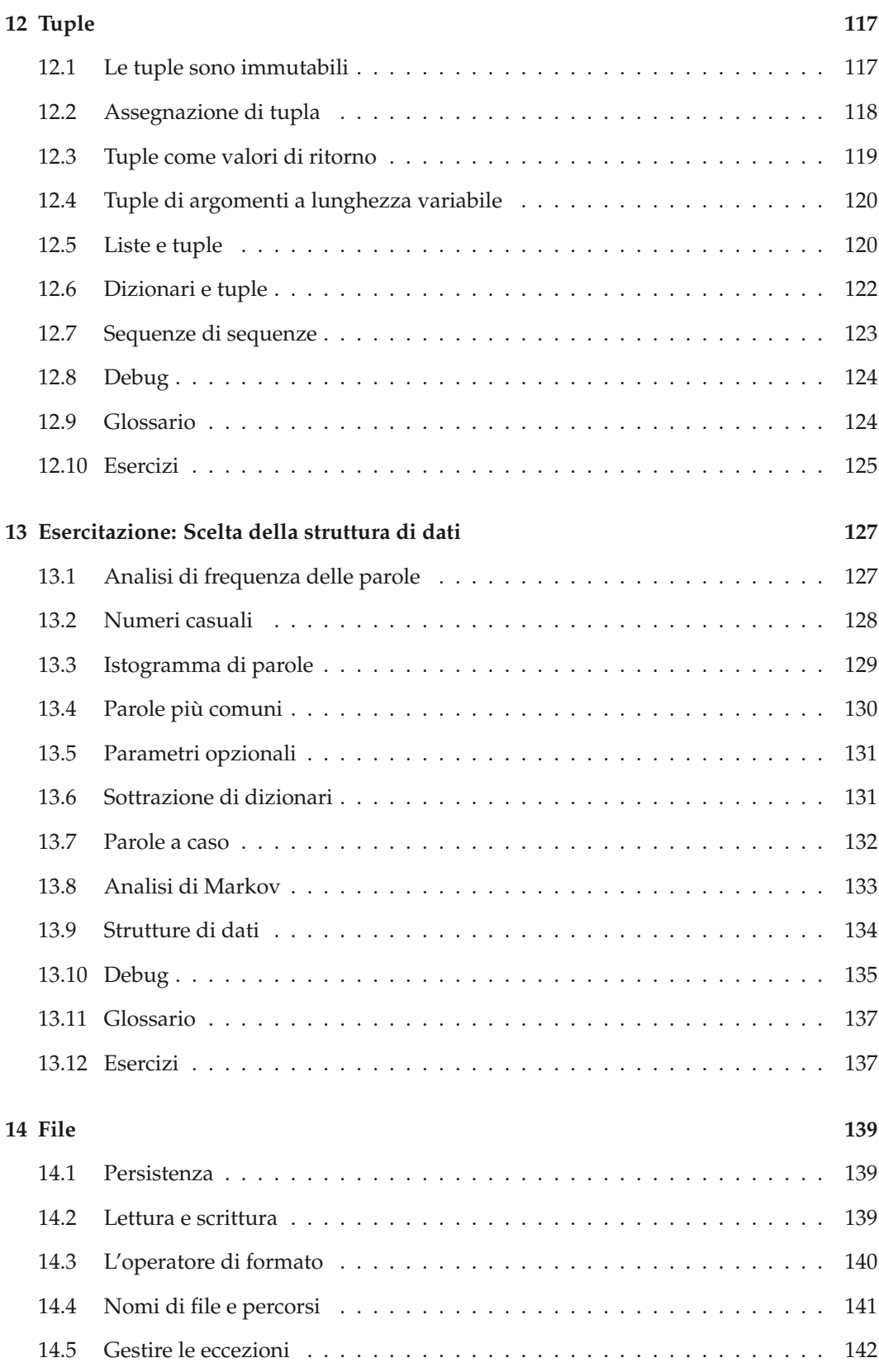

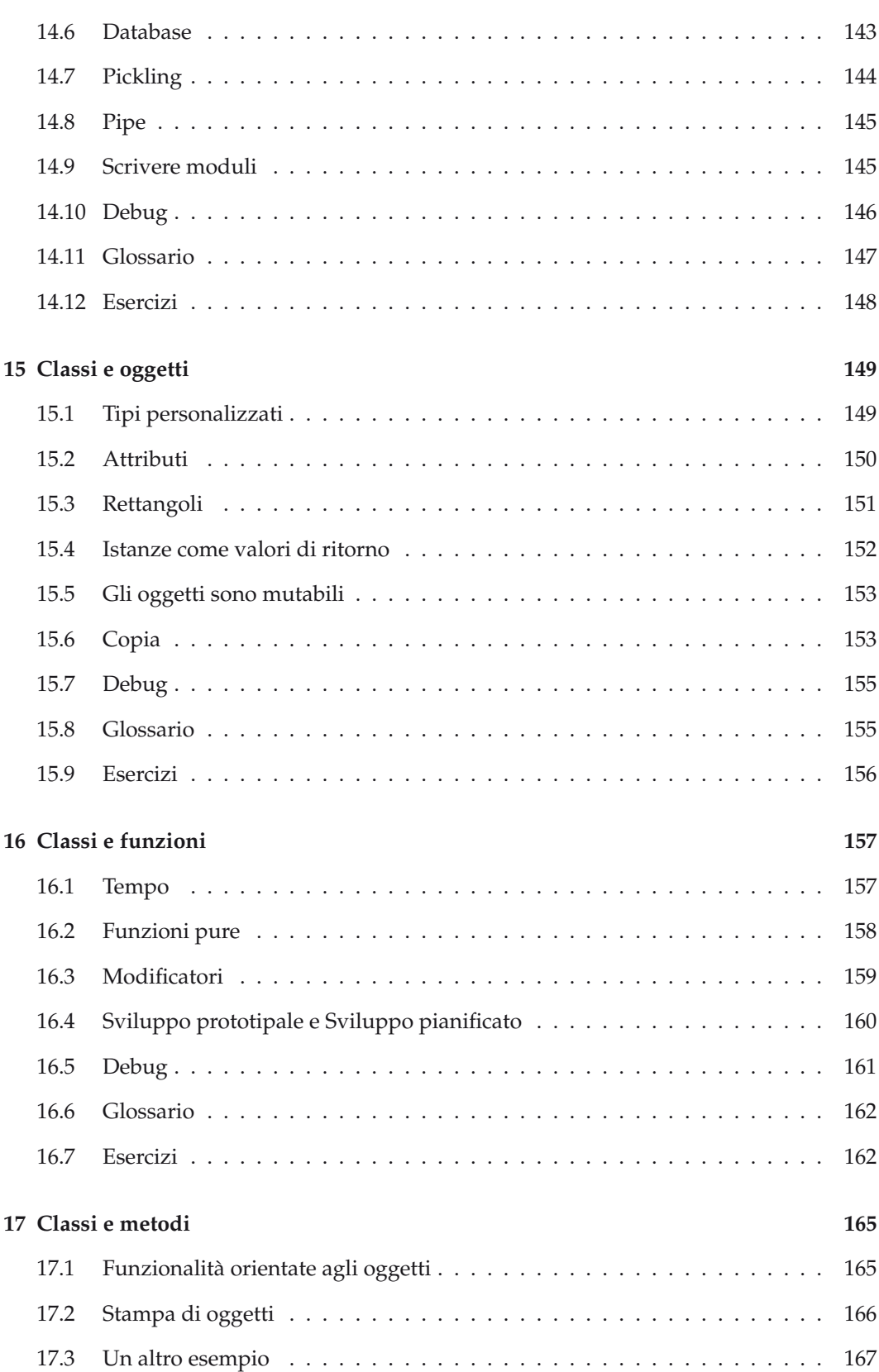

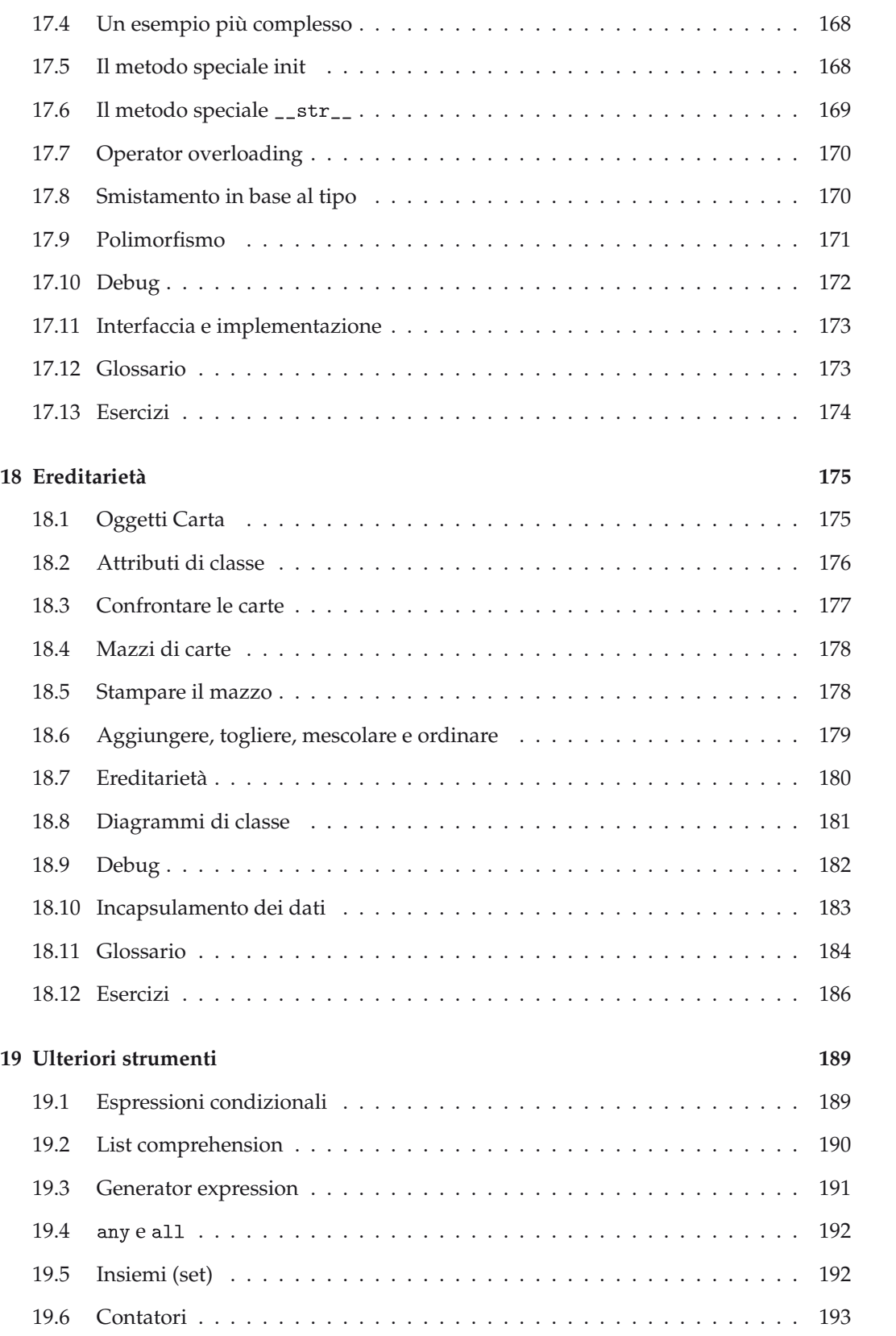

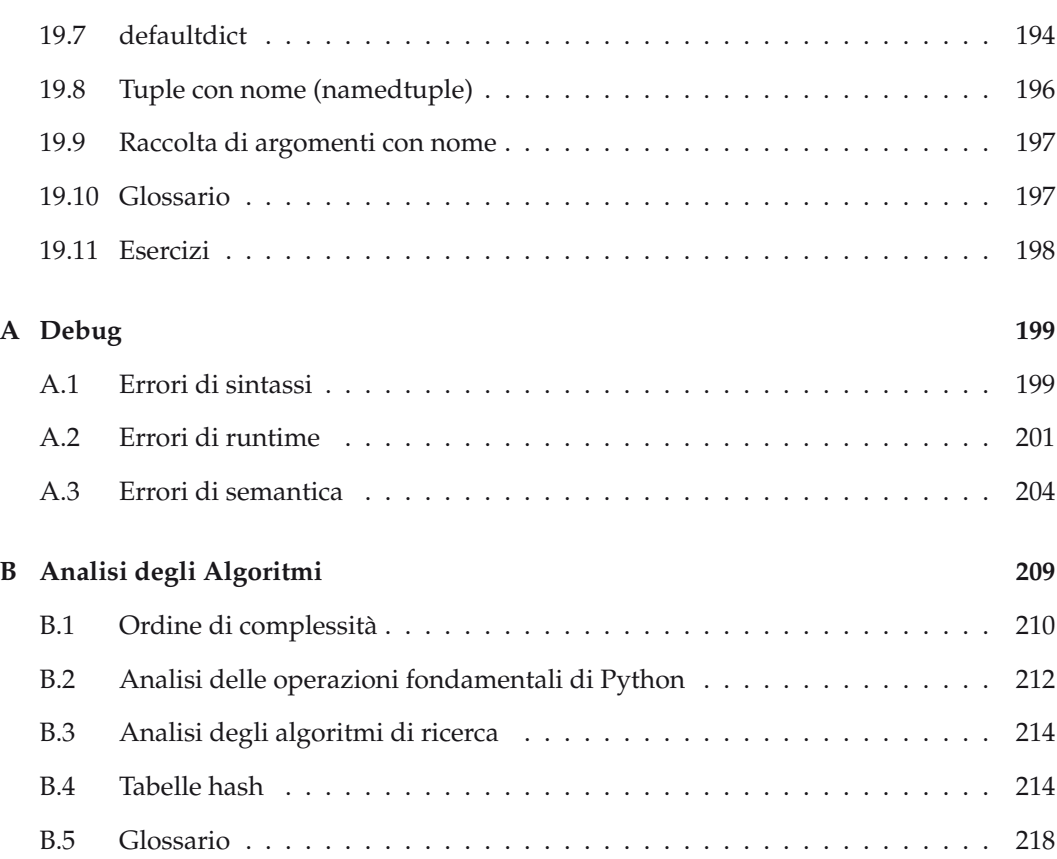